Nederlandse Organisatie voor toegepast-natuurwetenschappelijk onderzoek/Netherlands Drganisation for Applied Scientific Research

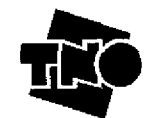

Business Park E. T.V. Laan van Westenenk 501 Postbus 342 7500 AH Apeldoorn

www.mep.tno.nl

T 055 549 34 93 F 055 549 32 01 info@mep.tno.nl

Rijkswaterstaat Rijksinstituut voor Kust en Zee/RIKZ Bibliotheek (Middelburg)

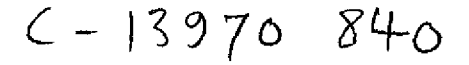

TNO-rapport

R 2001/293

Datum

Auteurs

Projectnummer Trefwoorden

Bestemd voor

Leslie matrixmodel voor *Corophium volutator*

2 juli 2001

31498

M.G.D. Smit R.G. Jak

*Corophium* Populatiemodel Leslie matrix RWS-RIKZ Mw. Drs. B.J. Kater Jacobaweg 2

4493 MX Kamperland

A!le rechten voorbehouden. Niets uit deze uitgave mag worden vermenigvuldigd en/of openbaar gemaakt door middel van druk, fotokopie, microfilm of op welke andere wijze dan ook zonder voorafgaande toestemming van TNO.

Indien dit rapport in opdracht werd uitgebracht, wordt voor de rechten en verplichtingen van opdrachtgever en opdrachtnemer verwezen naar de Algemene Voorwaarden voor onderzoeksopdrachten aan TNO, dan wel de betreffende terzake tussen de partijen gesloten overeenkomst. Het ter inzage geven van het TNO-rapport aan direct belanghebbenden is toegestaan.

© 2001 TNO

### TNO-MEP - R 2001/293 2 van 37

### Samenvatting

Ter beoordeling van de verontreiniging van sedimenten worden bioassays toegepast. De ecologische relevantie van de uitkomsten van deze bioassays is moeilijk in te schatten. Wanneer deze uitkomsten echter worden ingevoerd in een populatie dynamisch model, kan het effect van deze resultaten op de populatieontwikkeling van een bepaalde soort in kaart worden gebracht. Deze informatie kan als hulpmiddel bij de beoordeling worden betrokken. Dit rapport beschrijft de ontwikkeling van een dergelijk model voor *Corophium volutator* in de vorm van een Leslie matrixmodel. *Corophium* is een van de standaard organismen die voorde beoordeling van mariene sedimenten wordt toegepast. In de bioassay wordt de sterfte na 10 dagen als eindpunt gebruikt. Gelijk met het opstellen van dit rapport is het model daadwerkelijk geprogrammeerd en is een kalibratietool ontwikkeld om het model te fitten op meetgegevens. Het model biedt de mogelijkheid om het effect op sterfte, zoals getoetst met bioassays, in het model te verwerken en de invloed hiervan op de populatieomvang te beschouwen.

De waarden van de matrixelementen welke de populatieontwikkeling bepalen, worden ingeschat op basis van een drietal processen; groei, reproductie en sterfte. Bij de sterfte wordt onderscheidt gemaakt tussen natuurlijke sterfte en sterfte door predatie.

De populatieopbouw van *Corophium* is niet stabiel. Verschillende generaties zijn naast elkaar aanwezig en de genoemde processen hebben voor de verschillende cohorten een verschillend verloop, Verondersteld wordt dat dit verloop met name bepaald wordt door seizoens- cq. temperatuursafhankelijkheid van deze processen. Uiteindelijk is een matrixmodel ontwikkeld waarin de waarden van de matrixelementen afhankelijk van de temperatuur zijn gemaakt. De processen waarvoor is aangenomen dat ze door de temperatuur gestuurd zijn, zijn de groei- en reproductiesnelheid en de predatie.

Het ontwikkelde model is gekalibreerd op gegevens welke zijn verzameld in 1994 en 1995 in de Oesterput. De gegevens bestaan uit maandelijkse tellingen van het aantal individuen per lengte klasse. Het resultaat van de telling van de eerste maand tezamen met de gemiddelde watertemperatuur vormen de input van het model. Het model is instaat de gemeten populatie te beschrijven met een correlatiequotiënt ( $\mathsf{R}^2$ ) van 0,745.

Uit een nadere analyse van het model blijkt dat sterfte het proces is met de meeste invloed op de populatieontwikkeling van *Corophium.* Andere relaties die in het model zijn ingebouwd en de modeluitkomsten sterk beïnvloeden, zijn de relaties die de temperatuurafhankelijkheid van de predatie en de reproductie beschrijven. Deze processen tezamen met de natuurlijke sterfte kunnen middels experimenteel werk nader onderzocht worden en vervolgens in het model worden aangepast.

TNO-MEP - R 2001/293 3 van 37

Hierdoor zal het voorspellende karakter van het model een betere theoretische en praktische onderbouwing krijgen, hetgeen mogelijk leidt tot een nog betere voorspellende waarde van het model. Dit onderzoek is inmiddels bij het RIZK gestart.

 $\mathcal{L}_{\mathcal{A}}$ 

٠

### **Inhoud**

### pagina

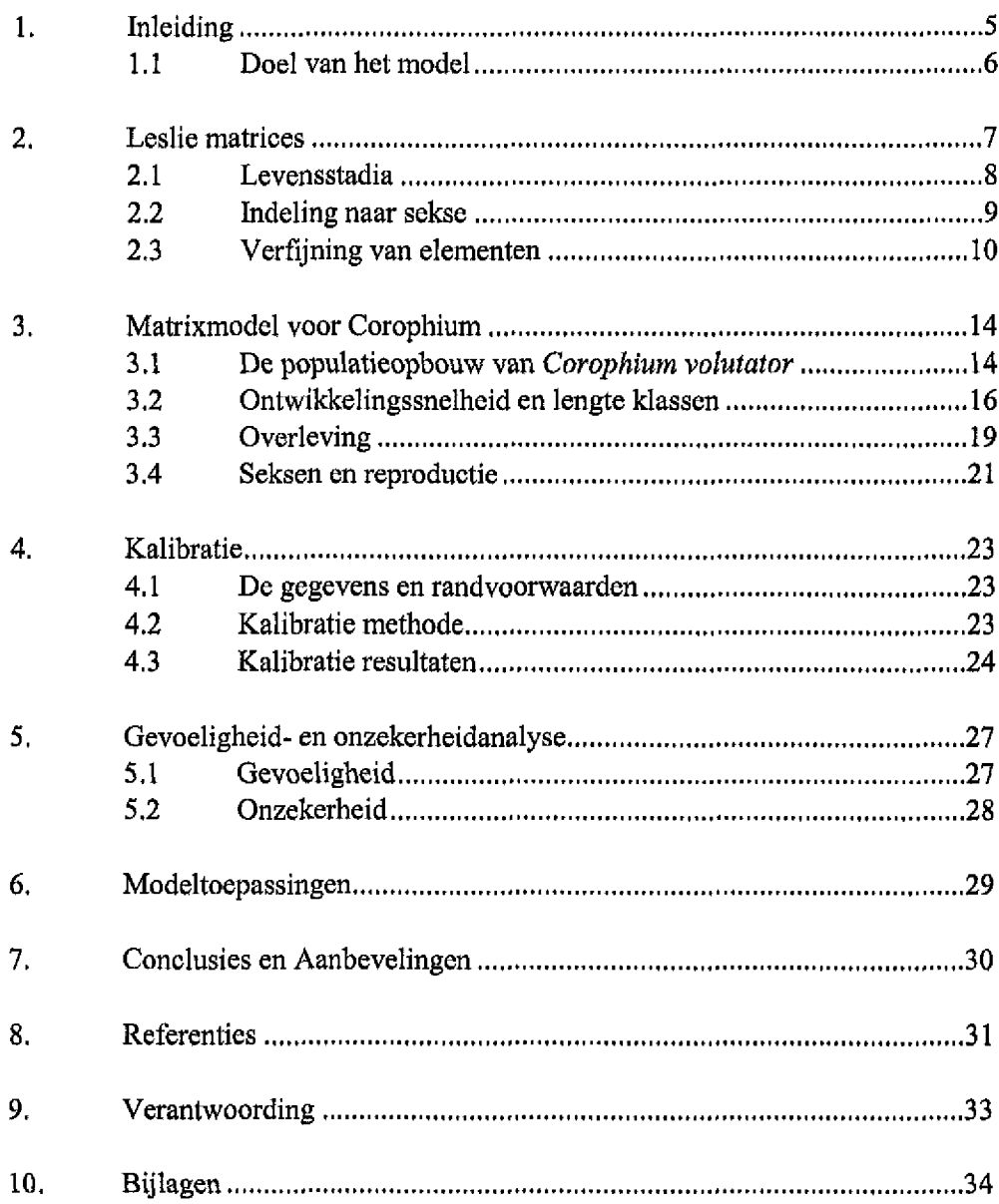

### 1. Inleiding

De Slijkgarnaal *{Corophium volutator)* wordt gebruikt als toetsorganisme in één van de in-vivo sediment bioassays die zijn ontwikkeld voor de biologische beoordeling van (verontreinigde) sedimenten (Schipper & Stronkhorst, 1999). De slijkgarnaal wordt in deze bioassay gedurende 10 dagen blootgesteld aan sediment, waarna de overleving gebruikt wordt als biologische indicator voor de verontreinigingsgraad van het sediment. Alhoewel een dergelijke indicator prima gehanteerd kan worden voor de onderlinge vergelijking van verschillende typen verontreinigd sediment, is het moeilijk hieraan een directe ecologische interpretatie te geven. Dit is alleen mogelijk door de overleving van *Corophium volutator* in de in-vivo bioassay door te vertalen naar het succes van een populatie van deze soort. Eén van de methoden om populatie-effecten te analyseren of te voorspellen is het gebruik van populatiemodellen, waarin de sterfte in de in-vivo bioassay als additionele sterfte naast de natuurlijke sterfte wordt meegenomen. Uit de resultaten van dergelijke modellen kan worden opgemaakt of een verminderde overleving als gevolg van blootstelling aan verontreinigd sediment ook zal leiden tot een gereduceerde omvang van een populatie van *Corophium volutator.* Op deze wijze levert een model een handvat om ecotoxicologische gegevens op kwantitatieve wijze te extrapoleren naar veldpopulaties, waarbij de onzekerheid die bij deze extrapolatie gepaard gaat verminderd wordt ten opzichte van de toepassing van vaste applicatiefactoren. De gevolgen van sublethale stress op de populatiedynamiek komen met deze methode echter niet naar voren.

In een eerdere studie is een inventarisatie gemaakt van de modellen welke toepasbaar en beschikbaar zijn om de toxische stress gemeten in bioassays door te vertalen naar populatie effecten (Jak *et al,* 1999, Jak *et al,* 2000). Uit deze inventarisatie is gebleken dat een populatiemodel op basis van een Leslie matrix een mogelijk geschikte manier is om de resultaten van bioassays door te vertalen naar populatie effecten. In dit rapport wordt de opzet van een dergelijk populatiemodel voor *Corophium* uitgewerkt. Als onderdeel van dit project is het in dit rapport beschreven dit model ontwikkeld in MS Excel en is een kalibratietool ontwikkeld in Fortran,

In hoofdstuk 2 zal worden ingegaan op de theorie van Leslie matrixmodellen waarin wordt aangegeven hoe de biologische processen als groei, reproductie en sterfte kunnen worden beschreven en hoe deze processen gezamenlijk de matrix elementen bepalen. Hoofdstuk 3 gaat in op specifieke eigenschappen van *Corophium* welke een rol spelen bij de berekening van de matrix elementen voor de populatie matrix. Deze specifieke eigenschappen zijn van invloed zijn op de algemeen gevolgde berekeningsmethoden in een Leslie matrixmodel. Hoofdstuk 4 en 5 geven achtereenvolgens de resultaten weer van het kalibratieproces en de gevoeligheids- en onzekerheidsanalyse. De analyses zijn gebaseerd op de resultaten van de veldinventarisatie van *Corophium* in de oesterput, welke is uitgevoerd van mei 1994 tot en met april 1995 (Ciarelli *et al,* 1997).

### **1,1 Doel van het model**

De belangrijkste toepassing van het model zal zijn het vertalen van de uitkomsten van bioassays (sterfte na 10 dagen) naar effecten op populatieniveau in het veld, Door naast de natuurlijke sterfte, welke in het model zit ingebakken, een extra factor voor sterfte uit bioassays in te voeren, kan het effect van deze additionele sterfte op de populatieontwikkeling gedurende 1 jaar worden ingeschat, De ontwikkeling van de beïnvloedde populatie kan vervolgens worden vergeleken met een normale populatie ontwikkeling, Een belangrijke aanname welke hierbij wordt gemaakt is dat er geen andere effecten optreden dan alleen de effecten op de overleving.

Daarnaast is het mogelijk om op basis van een eenmalige meting van de populatieomvang een jaarlijkse populatieontwikkeling te beschrijven door deze meting als start waarde in het model in te voeren. Hierbij zal gebruik gemaakt worden van matrix elementen welke zijn gekalibreerd op de monitoringsgegevens van 1994 en 1995. In hoeverre deze elementen toepasbaar zijn op gemeten populaties anders dan het kalibratiejaar moet blijken uit een vergelijking van de door kalibratie vastgestelde parameters op basis van gegevens uit meerdere monitoringsjaren. Hiervoor is de ontwikkelde kalibratietool te gebruiken. Door de gekalibreerde parameters van verschillende monitoringsjaren met elkaar te vergelijken kan het verloop van de biologische processen voor *Corophium* voor populaties over meerdere jaren worden geschetst.

### **2.** Leslie matrices

Matrixmodellen worden veelvuldig toegepast voor het beschrijven van de opbouw van een populatie of voor het weergeven van energie stromen tussen verschillende organismegroepen (Usher, 1971). De theorie van de projectie matrix is zowel door Lewis (1942) als door Leslie (1945) opgesteld, Bij het gebruik van matrixmodellen voor populatiemodellering, worden de individuen van een populatie verdeeld over verschillende leeftijdsklassen. De aantallen individuen per leeftijdsklasse, wordt weergegeven door een kolomvector zoals is weergegeven in formule 1.

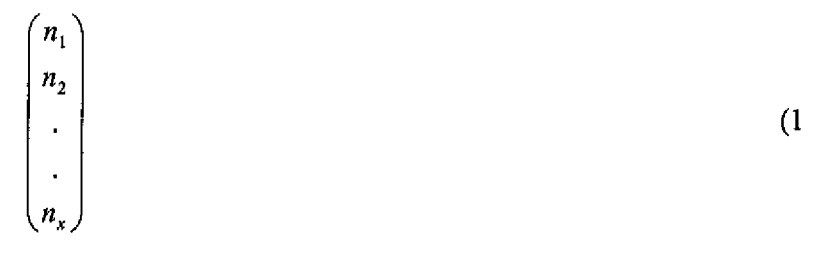

*Met:*  $n_i =$  aantal individuen in klasse i; *x* = *aantal klassen.*

Na iedere tijdssprong (periodetijd; T), zal een aantal individuen in een bepaalde klasse (n<sub>i</sub>) door overleving overgaan naar de volgende klasse (n<sub>i+1</sub>). Het percentage dat overgaat, is afhankelijk van de individuele sterfte tijdens de periode T. Door reproductie van adulte individuen, zal er aanwas in de jongste klasse plaatsvinden. In de onderstaande matrix (formule 2) is weergegeven hoe de overlevings- en reproductiefactoren voor de verschillende klassen worden weergegeven in een populatiematrix. Door deze populatie matrix te vermenigvuldigen met de kolomvector die de populatie verdeling weergeeft (formule 1), wordt de populatieverdeling op het tijdstip t +T bepaald.

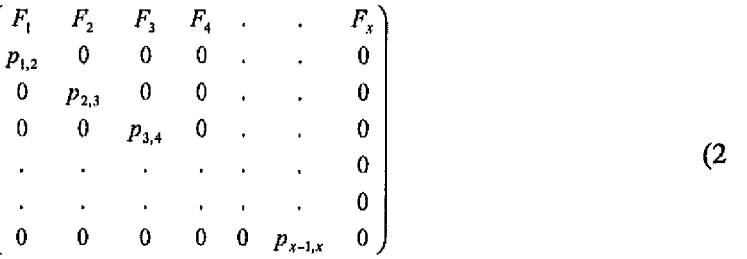

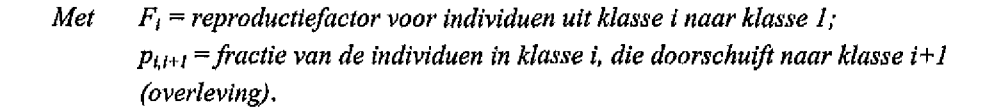

De waarden van de matrixelementen kunnen worden afgeleid uit het verloop van een aantal biologische processen van het betreffende organisme. De reproductie factoren  $F_i$  zijn klasse afhankelijk. Tot en met de juveniele leeftijd zal er geen reproductie plaatsvinden, waardoor de waarde van F<sub>i</sub> voor deze leeftijdsklassen 0 zal zijn. Vanaf deze leeftijd zal F<sub>i</sub>een waarde groter dan nul hebben. Ook de overleving (of sterfte) is leeftijdsafhankelijk.

Noemen we de populatie matrix, beschreven door formule *2, 'M'* en de kolomvector die de populatie verdeling weergeeft (formule 1) n<sub>t</sub>, dan geldt voor vermenigvuldiging de verkorte notatie zoals is weergegeven in formule 3.

$$
M * n_t = n_{t+T} \tag{3}
$$

Er ontstaat een stabiele populatieopbouw als er doorvermenigvuldigd wordt tot t nadert oneindig. In een stabiele populatie opbouw verandert de verhouding tussen de aantallen van verschillende klassen niet meer. De absolute aantallen veranderen echter wel in de tijd. Voor iedere klasse geldt dan formule 4,

$$
M * n_t = \lambda * n_t = n_{t+T} \tag{4}
$$

*X* wordt de eigenwaarde van de matrix *'M'* genoemd en is gelijk aan de intrinsieke populatiegroeifactor. De intrinsieke populatie groeisnelheid kan worden berekend door de natuurlijke logaritme te nemen van de groeifactor. Bij elke eigenwaarde van de matrix *M,* hoort een eigenvector. De eenheden van deze kolomvector, geven de verhoudingen weer tussen de aantallen individuen (per klasse)van de populatie bij een stabiele populatie opbouw.

### **2.1 Levensstadia**

In het Matrixmodel van een populatie met individuen, zoals in de vorige paragraaf is beschreven, wordt de populatie beschreven met leeftijdsklassen. De leeftijdsklassen hebben een gelijke duur als de periodetijd T, Een dergelijke indeling is niet gemakkelijk te bepalen, omdat de leeftijd van een individu veelal moeilijk is in te schatten. Een indeling op levensstadium is eenvoudiger. Verschillende stadia worden namelijk gekarakteriseerd door verschillende uiterlijke kenmerken, Levensstadia zijn echter zeer zelden van gelijke duur. Wanneer een model wordt opgezet voor de beschrijving van een populatie in verschillende stadia, zal hierbij rekening moeten worden gehouden bij de vaststelling van de waarde van de matrixelementen.

Bij een matrixmodel gebaseerd op leeftijdsklassen met en klasse duur T, kan een individu, na verloop van tijdsduur T, overgaan naar de volgende klasse, of sterven. Bij een matrixmodel waarmee stadia worden beschreven, kan een individu naast deze twee mogelijkheden ook nog in dezelfde klasse blijven. Voorwaarde voor het model is echter wel dat de stadiumduur groter dan of gelijk moet zijn aan, de periode tijd (T) welke wordt beschouwd. De populatiematrix ziet er dan uit, zoals is weergegeven in formule 5.

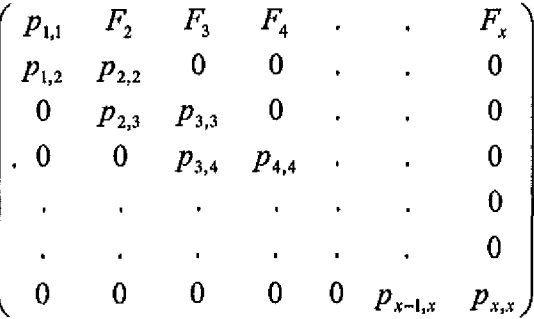

*Met:*  $F_i$  = reproductiefactor voor individuen uitklasse i naar klasse 1; *Pu+i*<sup>=</sup>  *fractie van de individuen in klasse i die doorschuift naar klasse i+1; Pu "fractie van de individuen uit klasse i die in klasse i blijft.*

De overlevingsfactor is dus niet langer gelijk aan  $p_{i,i+1}$ , maar aan de som van  $p_{i,i+1}$ en  $p_{i,i}$ . Alle waarden van de matrixelementen, moeten wederom worden ingeschat op basis van het verloop van overleving en reproductie van de verschillende stadia van het betreffende organisme. Dit proces is eenvoudiger voor stadia, dan voor leeftijdsklassen, omdat voor sommige organismen de stadia duidelijk verschillende gevoeligheden hebben. De elementen die de kans aangeven voor een organisme om in een bepaald stadium te blijven, kan worden ingeschat op basis van de stadiumduur welke weer afhangt van de groei- of ontwikkelingssnelheid van het organisme.

### **2.2 Indeling naar** sekse

Naast een indeling van de individuen op basis van het levensstadium, biedt het matrixmodel ook nog de mogelijkheid om onderscheid te maken tussen verschillende seksen. Een dergelijke onderverdeling kan nodig zijn, wanneer er een zeer specifieke verdeling over de beide seksen aanwezig is. In het algemeen, wordt aangenomen dat het aantal vrouwelijke individuen in sterke mate de populatie omvang bepaalt (Forbes *et al,* 1996)

Wanneer er onderscheid gemaakt wordt tussen verschillende seksen is het wel noodzakelijk dat de hiervoor benodigde informatie beschikbaar is. Er zal bekend moeten zijn welk percentage van de juvenielen zich ontwikkelt tot een mannelijke, dan wel een vrouwelijke adult. Het is dan echter wel mogelijk verschillende gevoeligheden tussen de seksen in het model in te bouwen. Voor de validatie en kalibratie van een dergelijk model zal echter ook bij de inventarisatie van veldgegevens van populaties onderscheidt moeten worden gemaakt tussen mannelijke en vrouwelijke individuen.

Een populatiematrix, waarin de seksen onderling zijn weergegeven, voor een populatie die is verdeeld in 5 klassen, waarvan de eerste twee klassen het juveniele stadium aangeven wordt beschreven door formule 6. Onderscheid is gemaakt tussen verschillende levensstadia en geslacht.

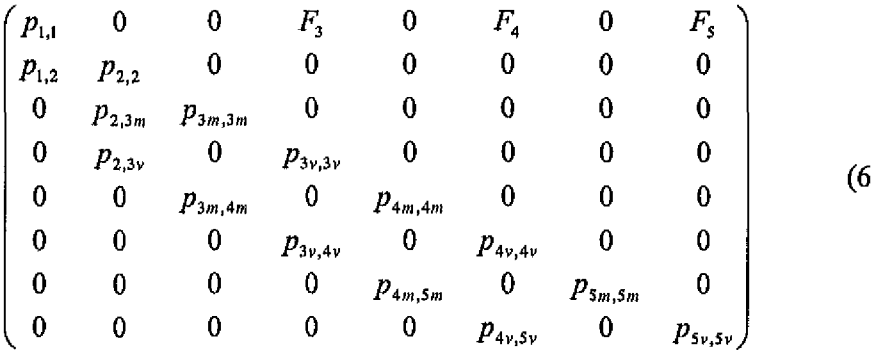

*Met:*  $F_i =$  reproductiefactor voor individuen uitklasse iv naar klasse  $T_i$ *Pimj+im ~ overlevingsfactor van de mannelijke individuen in klasse im, die doorschuift naar klasse i+lm; Pim,mi - kans dat een mannelijk individu uit klasse im in klasse im blijft;*  $p_{i_l,i_l}$  = overlevingsfactor van de vrouwelijke individuen in klasse iv, die *doorschuift naar klasse i+lv;*  $p_{i\nu i\nu}$  = kans dat een vrouwelijk individu uit klasse iv in klasse iv blijft;

 $p_{U+Im}$  = fractie van juvenielen dat zich ontwikkelt tot een mannelijk individu; *Pi,i+iv = fractie van juvenielen dat zich ontwikkelt tot een vrouwelijk individu.*

### **2.3 Verfijning van elementen**

De elementen van de populatiematrix, bepalen de verdeling van de individuen over de klassen waarin de populatie is verdeeld na het verstrijken van de periodetijd (T). Zij geven de hoeveelheid individuen weer die zich gedurende iedere periodetijd van de ene klasse naar andere klassen zullen bewegen. Zoals eerder vermeld, zullen de waarden van de matrix elementen moeten worden ingeschat op basis van de populatie dynamische processen van het betreffende organisme.

De wijze waarop de waarden van de matrixelementen worden berekend op basis van de overleving, de stadiumduur en de periodetijd, kan worden afgeleid door de frequentie verdeling van individuen in klasse i op tijdstip t te beschouwen. Figuur 1 geeft een verdeling van individuen weer binnen klasse i. Y staat hierin voor de hoeveelheid individuen binnen de klasse. T, Cj en s staan respectievelijk voor de periodetijd, de overleving en de stadiumduur. Hieruit blijkt dat er op tijdstip t, evenveel individuen klasse i zijn binnengekomen als dat er zijn verdwenen.

TNO-MEP – R 2001/293 11 van 37 de eeu n.C. En de eeu n.C. En de eeu n.C. En de eeu n.C. en de eeu n.C. en de e

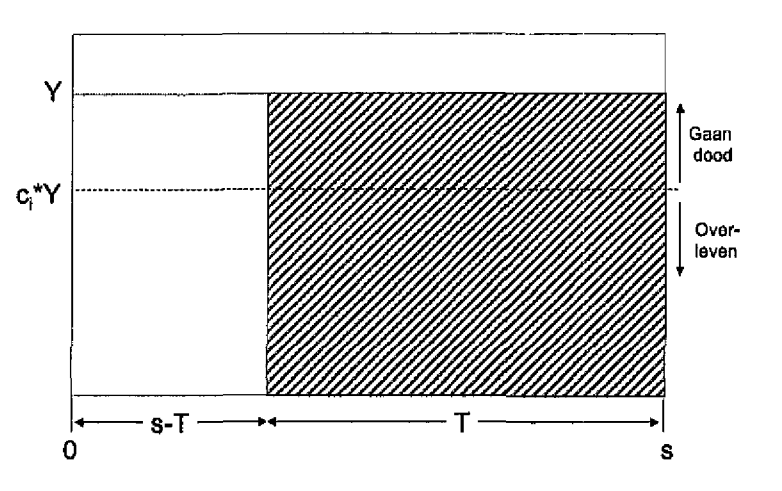

*Figuur 1 Frequentieverdeling van de individuen in stadium i, op tijdstip t.*

Wordt er op tijdstip t +T weer naar dezelfde individuen gekeken, dan zal de frequentie verdeling een periode T zijn opgeschoven en het aantal dieren zal door sterfte zijn afgenomen. De individuen gerepresenteerd door het niet-gearceerde oppervlak zal in klasse i blijven of sterven, terwijl het gearceerde deel die individuen weergeeft die zijn doorgeschoven naar klasse i+1 of zijn overleden. Uit deze oppervlaktes is eenvoudig de fracties te berekenen middels de formules 7 en 8.

$$
p_{i,i+1} = \frac{c_i * T}{s_i}
$$
 (7)

$$
p_{i,l} = \frac{c_i * (s_i - T)}{s_i}
$$
 (8)

*met:*  $c_i$  = *overleving van individuen in stadium i, gedurende T; Sj = stadiumduur van stadium i; T*' = *periodetijd.*

In praktijk zal een frequentie verdeling zoals die is weergegeven in Figuur 1 niet realistisch zijn, De frequentie verdeling zal vaak beschreven kunnen worden door een negatieve e-macht. De individuen die al langer in klasse i zitten zullen namelijk meer de 'kans' hebben gehad om te sterven dan de individuen die net klasse i zijn binnen gekomen. Een frequentie verdeling zoals is weergegeven in Figuur 2 is derhalve meer in overeenstemming met de werkelijkheid.

TNO-MEP – R 2001/293 12 van 37 de eeu n.C. En de eeu n.C. En de eeu n.C. En de eeu n.C. En de eeu n.C. en de e

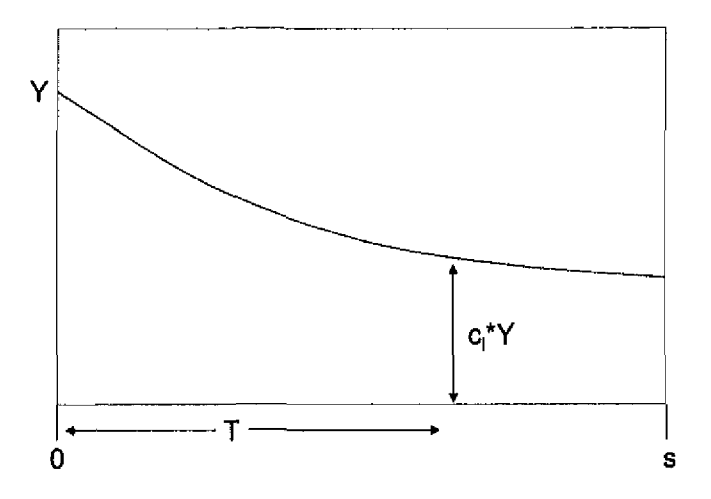

*Figuur 2 Frequentieverdeling van de individuen in stadium i, op tijdstip t.*

Net zoals voor de homogene verdeling uit Figuur 1 zijn de matrixelementen die de fractie van de individuen weergeeft die overgaat naar de volgende klasse en de fractie die in de klasse i, blijft, te schrijven als een functie van de overleving, de stadiumduur en de periode tijd T. In Figuur 3 is middels oppervlakten weergegeven welke fracties van de individuen in de klasse i blijft en de klasse verlaat.

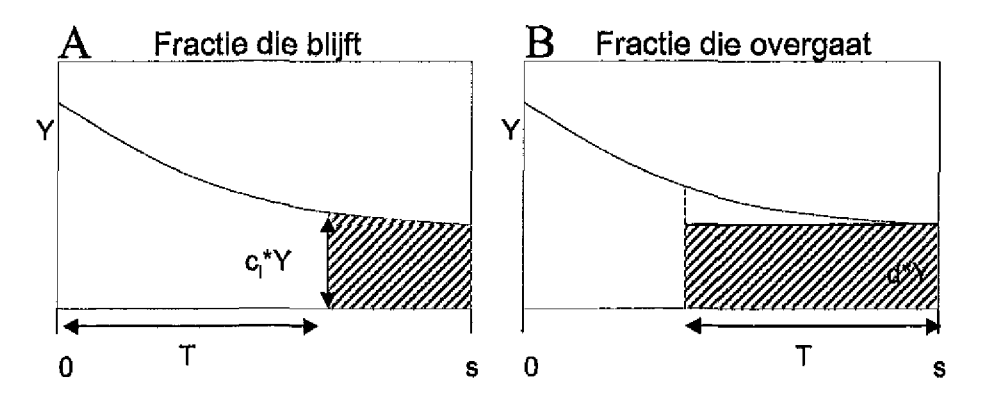

Figuur 3 *Inschatting van matrixelementen op basis van een negatieve e-macht binnen de klasse i.*

Figuur 3A toont dezelfde verdeling als Figuur 2 maar dan een periode T later. Het aantal individuen dat in Figuur 2 net de klasse i is binnengekomen, is een periode T doorgeschoven. Het aantal is afgenomen door sterfte tot  $c_i^*Y$ . De gehele grafiek is op deze wijze doorgeschoven. Het gearceerde deel geeft de individuen aan die in klasse i zijn gebleven.

Figuur 3B toont de frequentie verdeling op tijdstip t van de individuen die klasse i verlaat.  $d*Y$  is hierin het aantal individuen dat al s<sub>i</sub> dagen in klasse i verblijft. Alle individuen die al (s;-T) tot si dagen in klasse i verblijven verdwijnen uit klasse i. Door sterfte zal echter alleen het gearceerde deel in klasse i+1 terechtkomen. Van

TNO-MEP - R 2001/293 13 van 37 dae eeu n.C. Een van die gewen van die gewen van die gewen van die van 37 dae e

het deel dat daadwerkelijk overgaat gedurende T zal wederom een fractie sterven volgens de overlevingsfractie van klasse i +1.

Door bepaling van de gearceerde oppervlakten uit de Figuur 3 (integratie) is vast te stellen welke waarde de matrix elementen zullen moeten krijgen. De formules 9 en 10 geven weer hoe deze waarden kunnen worden berekend uit Cj, Sj, T en Fj. De kans dat een organisme in een klasse sterft is gelijk aan 1 min de kans dat een individu in de klasse blijft min de kans dat hij doorschuift naar de volgende klasse.

$$
p_{i,i+1} = \frac{(c_{i+1} - 1)}{\ln c_{i+1}} * \frac{\ln c_i * \exp^{\frac{s_i * \ln c_i}{T}}}{\exp^{\frac{s_i * \ln c_i}{T}} - 1}
$$
(9)

$$
p_{i,i} = \frac{\exp^{\frac{s_i * \ln c_i}{T}} - c_i}{\exp^{\frac{s_i * \ln c_i}{T}} - 1}
$$
 (10)

*Met: pu+, -fractie van de individuen in klasse i, die doorschuift naar klasse i+1; Ci* = *overleving van individuen in stadium i, gedurende T; S)* = *stadiumduur van stadium i; T* = *periode tijd; Pu - kans dat een individu uit klasse i in klasse i blijft*

Reproductie van *Corophium* is geen continu proces. Dat wil zeggen dat de adulten in een klasse niet allemaal zullen reproduceren. De adulten die wel reproduceren sterven vaak na de reproductie. De hoeveelheid individuen die reproduceert zal in het model gelijk worden gesteld aan de hoeveelheid die sterft in de betreffende klasse. Deze fractie wordt vermenigvuldigd met de reproductiefactor om de hoogte van de reproductie per klasse in te schatten.

### 3. Matrixmodel voor Corophium

Voor het sïijkgarnaaltje *Corophium volutator,* wordt volgens de beschrijvingen zoals gegeven in hoofdstuk 2, een matrixmodel opgezet. Gezien enkele specifieke eigenschappen van de soort, zal het model iets afwijken van een standaard populatie matrixmodel, Aan het eind van het vorige hoofdstuk is het reproductieproces al als een van deze specifieke processen genoemd. In dit hoofdstuk zullen de overige aanpassingen worden besproken. De definities van het model zullen worden vastgelegd, waarbij tevens de toepasbaarheid van het model zal worden toegespitst op meetgegevens welke gegenereerd zijn en worden door het RIKZ.

### **3.1 De populatieopbouvv van** *Corophium volutator*

De populatieontwikkeling van *Corophium volutator* is gecompliceerd doordat zich in onze omgeving twee generaties per jaar ontwikkelen, die elkaar deels overlappen. In feite ontwikkelt zich een beperkt aantal cohorten naast elkaar, zonder dat hierdoor een populatie met een stabiele leeftijdsopbouw ontstaat. In andere regio's kan ook sprake zijn van maar één generatie ofwel drie generaties per jaar.

In Figuur 4 is de populatieontwikkeling van *Corophium volutator* in de Nederlandse kustwateren schematisch weergegeven (op basis van Watkin 1941, Wilson & Parker, 1996, Ciarelli *et al,* 1997). Het eerste cohort aan juvenielen verschijnt (afhankelijk van de temperatuur) veelal in februari, Deze juvenielen ontwikkelen zich relatief snel en zijn in juli - augustus geslachtsrijp en zorgen dan voor een nieuw cohort van juvenielen. De vrouwtjes sterven gewoonlijk na één of twee broedsels en blijven zelden in leven tot het volgende seizoen (Wilson & Parker, 1996). De jongen groeien op en overwinteren als subadult. In maart - april zijn ze geslachtsrijp en komt een nieuw cohort juvenielen tot ontwikkeling. Hieruit groeien de adulten op die in februari weer voor nageslacht zorgen. De consequentie is dat in het veld bijna gedurende het hele jaar zowel adulten als juvenielen kunnen worden aangetroffen. In april zijn echter vooral adulten aanwezig, in mei-juni vooral juvenielen,

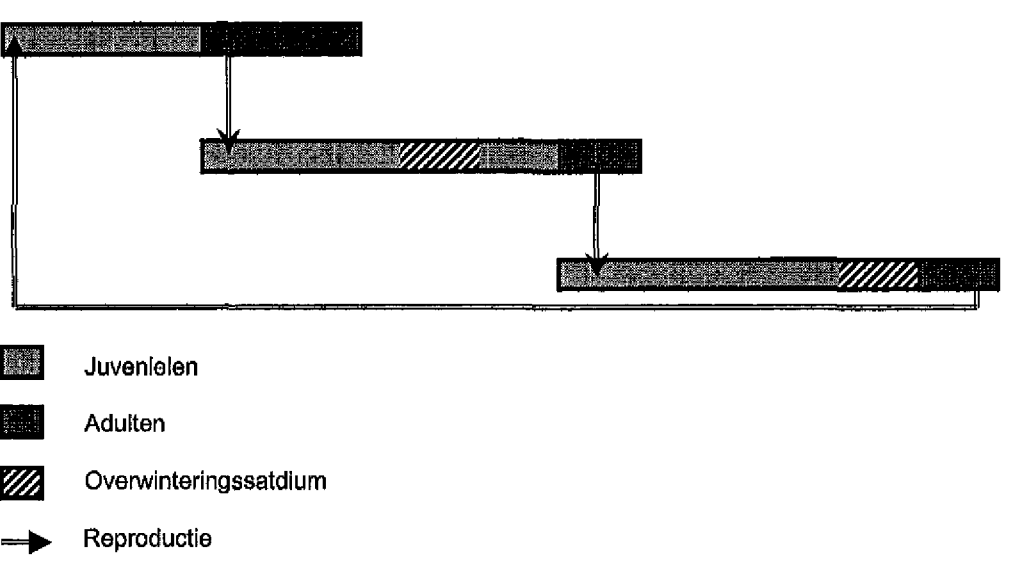

febr mrt apr mei jun jul aug sept okt nov deo Jan febr mrl apr mei jun jul aug sept okt nov dec jan febr

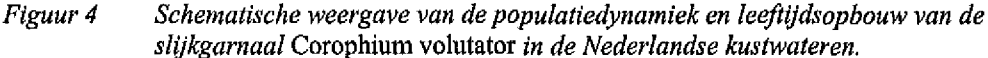

De *Corophium* populatie is derhalve opgebouwd uit drie deelpopulaties met verschillende opbouw, die naast elkaar aanwezig zijn. Niet alleen de opbouw binnen deze populaties is verschillend, maar ook de ontwikkelingssnelheid verschilt. Deze ontwikkelingstijd is afliankelijk van het seizoen en verondersteld wordt dat onder andere de temperatuur hierin een bepalende rol speelt. Dit impliceert dat de ontwikkelingssnelheid van de deelpopulatie welke voortkomt uit juvenielen die in februari worden geboren, sneller is dan die van de overige deelpopulaties, die een subadult overwinteringstadium kennen. De populatie matrix voor deze deelpopulatie zal derhalve andere waarden voor de matrixelementen bevatten dan de andere twee. In Figuur 5 staat weergegeven hoe de totale *Corophium* populatie door drie matrices kan worden beschreven. De eerste matrix beschrijft de deelpopulatie waarvan de juvenielen opgroeien in februari. De adulten van deze deelpopulatie zullen gaan reproduceren, waarbij de juvenielen zullen behoren tot de tweede deelpopulatie (beschreven door de tweede matrix). Reproductie door adulten vanuit deze deelpopulatie zal leiden tot de derde deelpopulatie, waaruit middels reproductie de eerste deelpopulatie weer zal opkomen, Factoren die de populatieontwikkeling van Corophium beïnvloeden zijn de aanwezigheid van zuurstof en in mindere mate de temperatuur en de saliniteit (Jak *et al,* 1999).

### TNO-MEP – R 2001/293 16 van 37 de eeu n.C. En de eeu n.C. En de eeu n.C. En de eeu n.C. En de eeu n.C. En de e

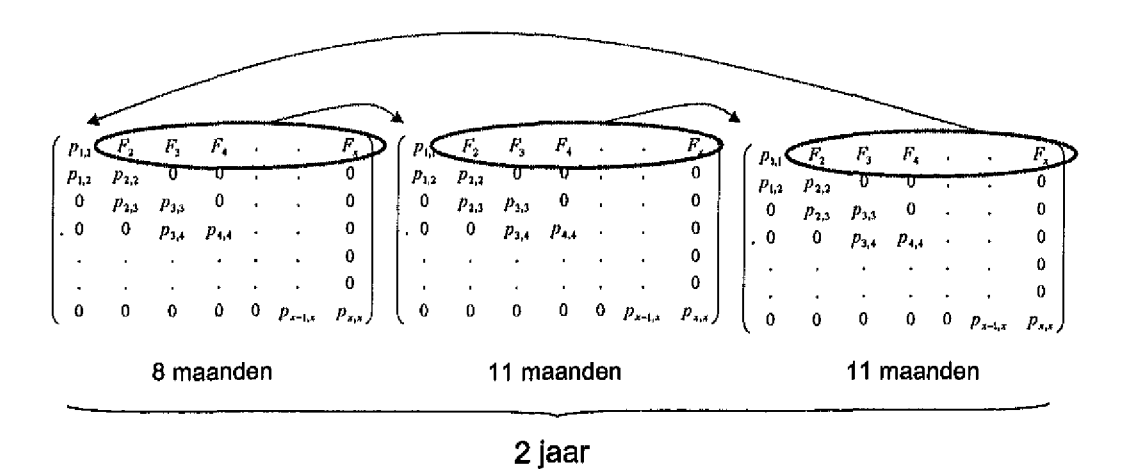

*Figuur 5 Populatieopbouw van Corophium, beschreven door drie afzonderlijke matrices.De generaties overlappen elkaar deels in de tijd.*

De meetgegevens waarop het matrixmodel wordt gekalibreerd, bestaat uit maandelijkse tellingen van individuen binnen een *Corophium* populatie, verdeeld over verschillende lengte klassen. Het is niet mogelijk om bij de veldinventarisatie onderscheid te maken tussen individuen van de verschillende deelpopulaties; De tellingen leveren een sommatie van de individuen van de drie afzonderlijke deelpopulaties. Hierdoor wordt kalibratie van een model waarin wel onderscheid wordt gemaakt tussen de deelpopulaties, niet mogelijk. Het model waarin de drie cohorten als verschillende matrices worden voorgesteld moet dus worden veranderd tot een model waarin de populatie door 1 matrix wordt beschreven. Door de matrixelementen variabel in de tijd te maken (seizoensverschillen) kunnen de verschillende ontwikkelings-, mortaliteits- en reproductiesnelheden van de cohorten worden meegenomen in het model. De matrixelementen worden dan bepaald door temperatuurafhankelijke relaties welke in de volgende paragrafen zullen worden beschreven.

### **3.2** Ontwikkelingssnelheid en lengte klassen

De omvang en opbouw van de totale *Corophium* populatie wordt beschreven door het vaststellen van het aantal individuen per lengteklasse. De lengteklassen zullen worden gezien als de verschillende stadia. De matrix elementen welke de fracties bepalen van de individuen van een klasse die overgaan naar de volgende klasse, dan wel de fracties van de individuen die achterblijven in de klasse, zullen worden bepaald door de stadiumduur en de overleving van individuen in dat stadium. De stadiumduur wordt op haar beurt bepaald door de ontwikkelingssnelheid van de individuen binnen de klasse. Gedurende de seizoenen zal de ontwikkelingssnelheid van *Corophium* variëren. Zo zal in het overwinteringstadium de ontwikkelingssnelheid laag zijn, terwijl in het voorjaar en in de zomer de ontwikkeling veel sneller zal verlopen.

Met de beschrijving van de voorbeeldpopulatie uit Figuur 4 en biologische gegevens voor *Corophium,* kunnen we afleiden wat de groeisnelheid en de generatietijd voor deze soort zijn. Er is een inschatting te maken van de stadiumduur voor de verschillende lengteklassen. Voor de voorjaarspopulatie zonder overwinteringstadium welke zich het snelst ontwikkelt, wordt een generatietijd geschat van 8 maanden. Voor de overige twee deelpopulaties geldt een generatietijd van ongeveer 11 maanden. Wanneer de groeicurve voor *Corophium* wordt beschouwd als een continu exponentieel proces (formule 12, Kooijman, 1993), kan, wanneer een maximale en minimale lengte voor *Corophium* wordt ingeschat, de stadiumduur bepaald worden. Op basis van de meetgegevens is de maximale lengte van *Corophium* vastgesteld op 10 mm. De minimale lengte bedraagt 0,5 mm.

$$
\frac{dL}{dt} = \gamma (L_m - L) \tag{12}
$$

*Waarin: L=*

*Lm y=*

*lengte van het individu; maximale lengte voor Corophium; groeisnelheid.*

In Figuur 6 en Tabel 1 staan de resultaten weergegeven van berekening zoals hierboven is omschreven, Er wordt vanuit gegaan dat de lengte welke behaald wordt aan het einde van de generatietijd gelijk is aan 99% van de maximale lengte, De stadiumduren zoals zijn berekend zijn weergegeven in Tabel 1.

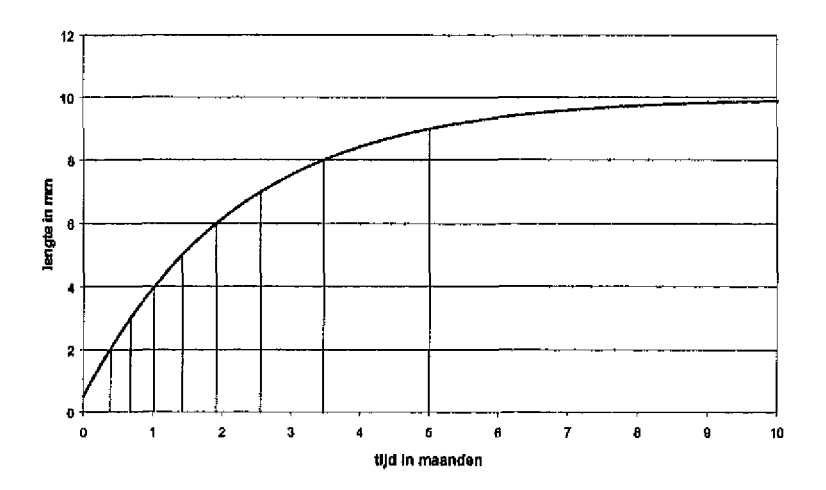

*Figuur 6 Voorbeeld groeicurve, waaruit de duur voor de verschillende stadia kan worden afgeleid.*

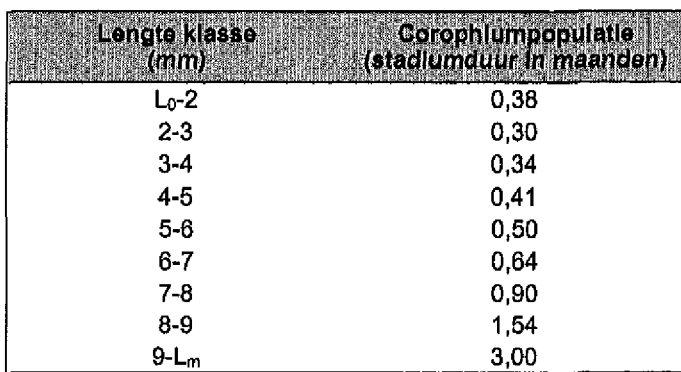

### *Tabel 1 Tijdsduur per lengteklasse.*

Bij het berekenen van de populatie omvang op verschillende tijdstippen middels een Leslie matrixmodel moeten we rekening houden met het feit dat de kortste stadiumduur groter moet zijn dan de periode tijd (T). Het blijkt dat de tijdsperiode waarin een individu in een bepaalde lengte klasse verblijft, met name in het begin van de groeicurve veel korter is dan de monsterfrequentie (1 maand). Dit maakt het niet zondermeer mogelijk om de ruwe gedetailleerde gegevens van de veldinventarisaties met het model te beschrijven. Het is noodzakelijk om de klassen minder fijn te verdelen door enkele klassen samen te voegen, Voor dit model is gekozen om de populatie te verdelen in 4 klassen. De eerste klasse zal bestaan uit individuen tot 4 mm. Verondersteld wordt dat dit juvenielen zijn welke nog niet reproduceren. De overige drie klassen zijn; 4-7 mm. 7-9 mm en >9 mm. De maximale groeisnelheid van *Corophium* in dit model is hiermee ook bepaald. De stadiumduur van de eerste klassen mag namelijk niet korter zijn dan 1 maand. Dit correspondeert met een maximale groeisnelheid van 0,45.

Gedurende het hele jaar, zal de groeisnelheid variëren en dus gelijk of lager zijn dan de maximale groeisnelheid. Met name in de overwinteringstadia zal de ontwikkeling trager verlopen. De variatie wordt afhankelijk verondersteld van de temperatuur. Een variabele groeisnelheid resulteert in een variabele stadiumduur. Formule 13 geeft de afhankelijkheid van de groeisnelheid met de temperatuur weer. Deze formule beschrijft een optimum curve,

$$
\gamma = \frac{\left(\frac{\exp(T)}{\exp(a)}\right)^b}{1 + \left(\frac{\exp(T)}{\exp(a)}\right)^b} * \gamma \max
$$
\n(13)

*Waarin: y = groeisnelheid; T* = *temperatuur; ymax* = *maximale groeisnelheid; aenb* = *parameters bepalend voor de steilheid en de ligging van de curve.*

Deze relatie zal gelden voor de groeisnelheid voor alle cohorten over het gehele seizoen. De waarden van a en b zullen tijdens de kalibratie stap worden ingeschat en in hoofdstuk 4 worden besproken.

De output van het model geeft grafisch de som van aantallen individuen van de deelpopulaties per lengteklasse weer. Een voorbeeld resultaat van het model is weergegeven in Figuur 7.

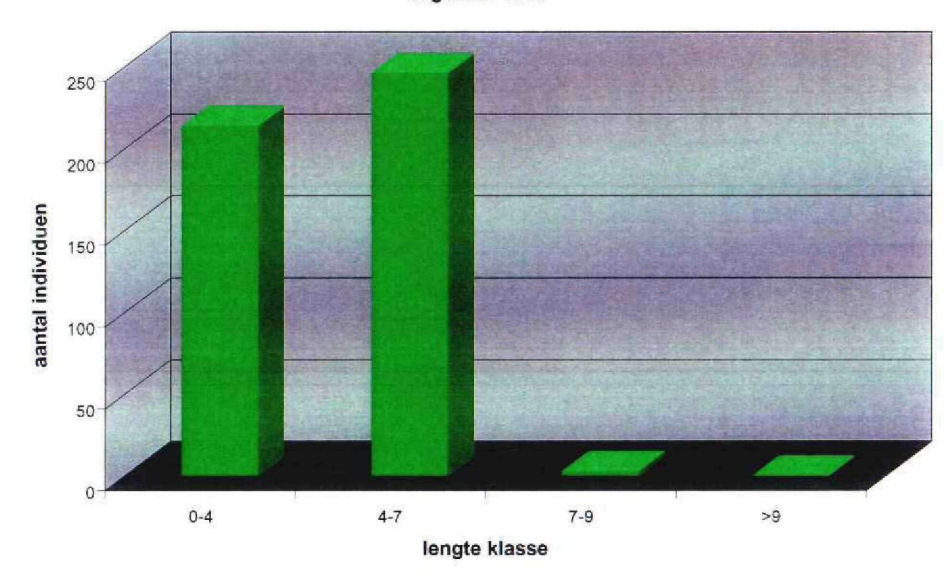

**augustus 1994**

*Figuur 7 Voorbeeld modeluitkomst met weergave van alle individuen per gecombineerde lengteklasse.*

### 3.3 Overleving

De overleving (of mortaliteit) van de individuen binnen de klassen kan worden voorgesteld als een gecombineerd proces van natuurlijke sterfte en predatie. De natuurlijke sterfte kan worden beschreven met een kansfunctie welke afhankelijk is van de leeftijd. Formule 14 geeft deze relatie weer. Ook de predatie (factor p) is in deze formule opgenomen (Kooijman, 1993).

$$
q = \exp\{-p * t - (p_w * t)^{\beta}\}\
$$
\n(14)

\nWaarin:

\n
$$
q = \text{sterfte};
$$
\n
$$
p = \text{predatiedruk};
$$
\n
$$
t = \text{legftijd};
$$
\n
$$
P_w en \beta = \text{parameters voor natuurlijke sterfte}.
$$

De leeftijd is via de groeisnelheid gekoppeld aan de lengte van de organismen en kan derhalve als een functie van de lengte worden beschreven. Verondersteld wordt dat de parameters die de natuurlijke sterfte bepalen ( $p_w$  en  $\beta$ ) constant zijn over het gehele jaar. De waarden van  $p_w$  en  $\beta$  zijn op basis van de levensduur vastgesteld op 0,15 en 3. Experimenten ter bepaling van de individuele overleving van *Corophium* kunnen leiden tot een verfijnde inschatting van deze waarden. De groeisnelheid, welke wel varieert over het seizoen, bepaalt indirect de verschillende mate van natuurlijke sterfte binnen de stadia afhankelijk van de temperatuur.

De predatiedruk (p) wordt als een extra factor bij de natuurlijke sterfte opgeteld. De predatie is wel sterk seizoensafhankelijk. Met name in het voorjaar zal de predatiedruk op de *Corophium* populatie door vissen en vogels hoog zijn. Een eerste indruk is een toename van de predatiedruk bij toenemende temperatuur. De druk zal relatief laag zijn van oktober tot en met maart, gemiddeld van april tot en met juli en relatief hoog van augustus tot en met september (Pers, Comm, B.J. Kater). Hoe de waarde van p afhangt van de temperatuur wordt beschreven met formule 15. De waarde van  $p_{max}$  is vastgesteld op 1.

$$
p = \frac{\left(\frac{\exp(T)}{\exp(x)}\right)^{\nu}}{1 + \left(\frac{\exp(T)}{\exp(x)}\right)^{\nu}} * p \max \tag{15}
$$

*Waarin: p* = *predatiefactor;*<br> $T =$  *temperatuur*:  $temperature;$ *pmax = maximale predatiefactor; x eny = parameters bepalend voor de steilheid en de ligging van de curve.*

De parameters x en y beschrijven het verloop van de optimumcurve. Deze parameters zullen worden ingeschat tijdens de kalibratie, welke in hoofdstuk 4 wordt behandeld.

Een mogelijke overlevingscurve wordt weergegeven in Figuur 8 waarin de sterfte staat uitgezet tegen de levensduur. De waarden van p,  $p_w$  en  $\beta$  zijn respectievelijk 0,05; 0,15 en 3.

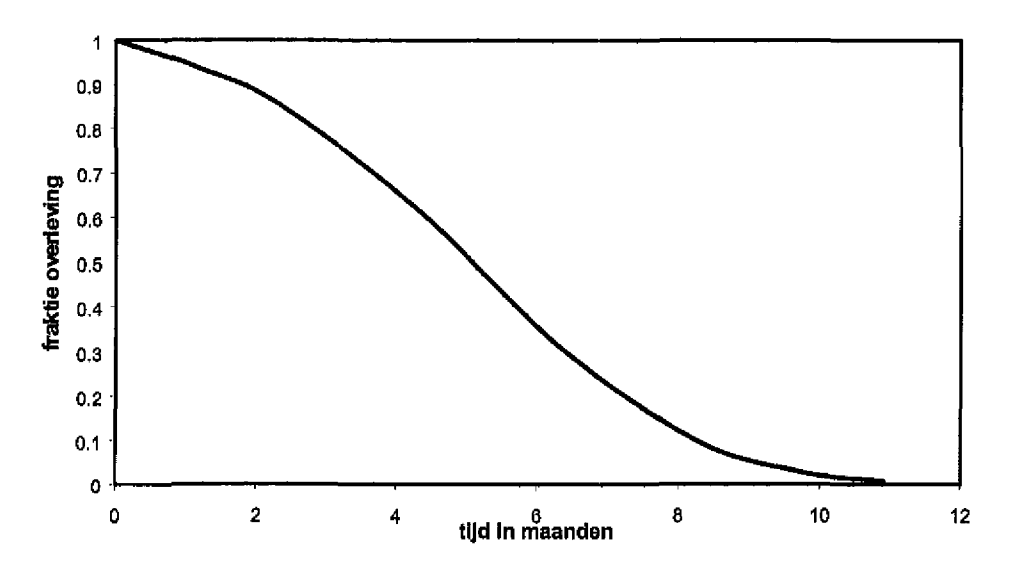

*Figuur 8 Relatie tussen sterfte en levensduur voor Corophium op basis van natuurlijke sterfte en predatie.*

### **3.4 Seksen en reproductie**

Het laatste proces dat naast de groei en overleving de populatiedynamica van *Corophium* bepaalt is de reproductie van de individuen per klasse. Slijkgarnalen hebben gescheiden geslachten (gonochorist), en mannetjes zijn vaak talrijker dan vrouwtjes (Forbes *et ah,* 1996). In de gegevenssets waarop het matrixmodel zal worden gekalibreerd, wordt geen onderscheid gemaakt tussen mannelijke en vrouwelijke adulten. Het inschatten van de matrixelementen van een matrix waarin onderscheid wordt gemaakt tussen de seksen, zoals is beschreven in paragraaf 2.2, is derhalve niet mogelijk. Bij het inschatten van de elementen van de matrix die de reproductie beschrijven zal derhalve een reproductie factor worden ingeschat per adult individu. Per lengte klasse zal de reproductie worden ingeschat op basis van literatuur en de meetgegevens van het RIKZ.

Gevonden waarden voor het aantal eieren varieert van 10 tot meer dan 70 en is afhankelijk van de grootte van de vrouwtjes (Muus, 1967). Ongeveer twee weken na de bevruchting verlaten gemiddeld ongeveer 25 tot 40 jongen het lichaam (Fish & Mills, 1979; Peer *et al,* 1986). Voor de adulte klassen zoals deze zijn gedefinieerd in het model wordt op basis van de beschikbare gegevens een waarde voor de maximale reproductie (Rmax) ingeschat van respectievelijk; 10,15 en 20. Op basis van verder laboratorium- en veldonderzoek naar de verhouding mannetjes: vrouwtjes, de aantallen eieren per lengte klasse, het uitkomstsucces van de eieren en de neonate overleving kunnen deze waarden verder worden verfijnd.

TNO-MEP - R 2001/293 22 van 37

Ook voor de reproductie geld de tijd- cq. temperatuurafhankelijkheid zoals deze is gedefinieerd voor de groei, Formule 16 geeft deze temperatuurafhankelijkheid weer.

$$
R = \frac{\left(\frac{\exp(T)}{\exp(m)}\right)^n}{1 + \left(\frac{\exp(T)}{\exp(m)}\right)^n} * R \max
$$
 (16)

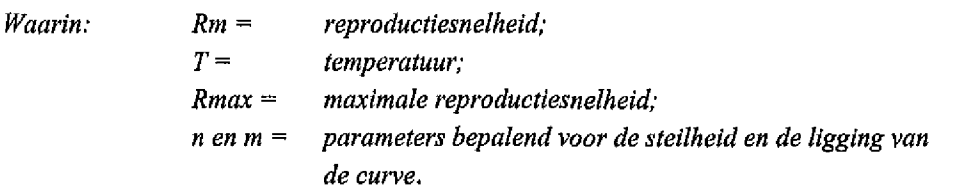

De parameters n en m beschrijven het verloop van de optimumcurve. De waarde van deze parameters zullen worden ingeschat tijdens de kalibratie. De resultaten van dit proces worden beschreven in hoofdstuk 4,

### **4.** Kalibratie

### **4.1 De gegevens en randvoorwaarden**

Kalibratie van het model dat in het vorige hoofdstuk is beschreven, is uitgevoerd met de gegevens die het resultaat zijn van een veldinventarisatie die in 1994 en 1995 in de Oesterput door het RIKZ is gehouden. Een overzicht van deze gegevens is gepresenteerd in Bijlage 1 (Zie ook Ciarelli *et al,* 1997 en Kater *et al,* 2001), In deze bijlage staan zowel de aantallen individuen weergegeven als de gemiddelde watertemperatuur per maand. Deze temperatuur wordt gebruikt om de relatie van de biologische processen van *Corophium* met de temperatuur te bepalen.

Tabel 2 geeft een overzicht van alle variabelen die in het Leslie matrixmodel zitten ingebouwd. Enkele van deze parameters hebben een vaste, op literatuur en experimenten, gebaseerde waarde zoals is beschreven in het vorige hoofdstuk. Voor de overige parameters wordt een range aangegeven waarbinnen de waarde van de parameter zal moeten liggen, Tijdens het kalibratieproces zal hiermee rekening worden gehouden.

| 910096              | parameter                        | <b>Waarde</b> | manee:   | eenheld             |
|---------------------|----------------------------------|---------------|----------|---------------------|
| Groei               | Maximum groeisnelheid (ymax)     | 0,45          |          | maand <sup>-</sup>  |
|                     | а                                |               | $0 - 30$ |                     |
|                     | b                                |               | $0 - 3$  |                     |
| Reproductie         | Maximale reproductie, klasse 4-7 | 10            |          | maand <sup>-</sup>  |
|                     | Maximale reproductie, klasse 7-9 | 15            |          | maand <sup>-1</sup> |
|                     | Maximale reproductie, klasse >9  | 20            |          | maand <sup>-1</sup> |
|                     | n                                |               | $0 - 30$ |                     |
|                     | m                                |               | $0 - 3$  |                     |
| Natuurlijke sterfte | p <sub>w</sub>                   | 0,15          |          | maand <sup>-</sup>  |
|                     |                                  | 3             |          | maand <sup>-1</sup> |
| Predatie            | $p_{\rm max}$                    |               |          |                     |
|                     | x                                |               | $0 - 30$ |                     |
|                     |                                  |               | $0 - 3$  |                     |

*Tabel 2 Overzicht van parameters welke in het model de populatieopbouw van Corophium bepalen.*

### 4.2 Kalibratie methode

Het kalibratieproces is uitgevoerd nadat het matrixmodel is geprogrammeerd in Fortran. Bij kalibratie is de kleinste-kwadraten-methode gebruikt om de berekende populatieverdeling te fitten op de gemeten populatieverdeling. Gekozen is voor Fortran omdat hiermee een 'stand-alone' model gemaakt wordt welke algemeen en eenvoudig toepasbaar is, Bovendien is het model aan Excel te verbinden, zodat resultaten van de kalibratie direct in het MS Excel model kunnen worden ingelezen. De kalibratie wordt op de gehele gegevensset uitgevoerd. Dit betekent

dat de uitkomst van de modelberekening van de tweede maand gebruikt is om de populatieopbouw van de derde maand te voorspellen. Alleen de gegevens van de eerste maand worden gebruikt als startdata voor het model. Op basis van deze eerste maand wordt de opbouw van de populatie in de overige maanden van het jaar bepaald,

### **4.3** Kalibratie resultaten

In de onderstaande tabel zijn de resultaten weergegeven van de parameterschatting bij kalibratie. Met deze parameterwaarden wordt de populatie van '94/'95 het best beschreven door het model. De goodness-of-fit wordt beschreven door de waarde van  $R<sup>2</sup>$ . Deze waarde tevens in de tabel weergegeven.

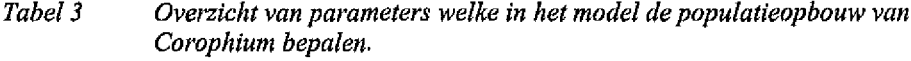

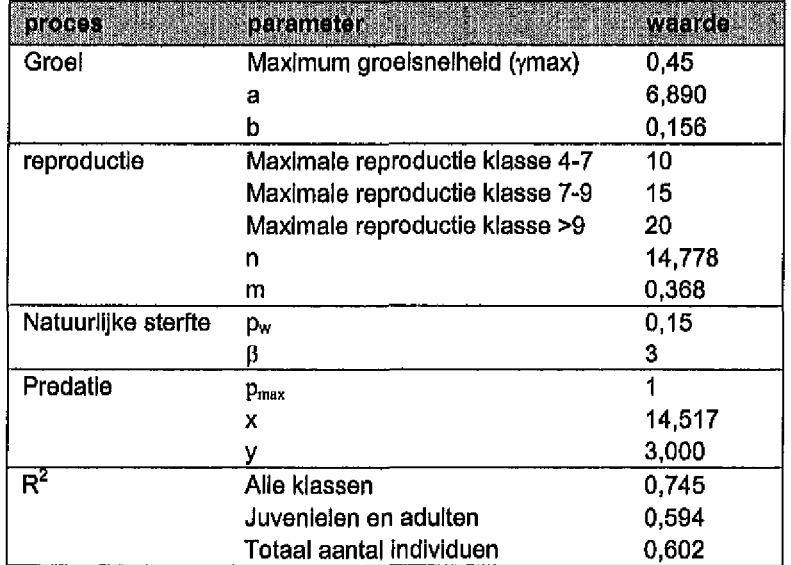

Voor elke maand overgang is een vergelijking te maken tussen de door het model berekende populatieopbouw en de daadwerkelijk gemeten populatieopbouw. Figuur 9 geeft voor de maand september weer wat de gemeten en berekende opbouw is. Het resultaat voor de overige maanden wordt gepresenteerd in bijlage 2. Bijlage 3 geeft een overzicht van de fit van het model op basis van het totaal aantal individuen.

### TNO-MEP-R 2001/293 25 van 37

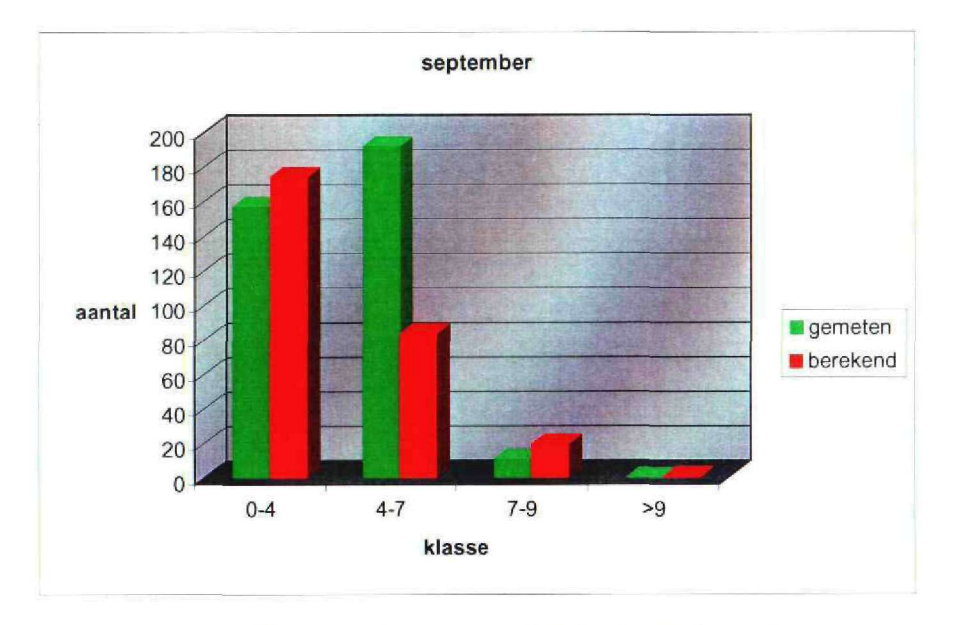

*Figuur 9 Vergelijking van de gemeten en berekende populatie opbouw voor Corophium in september 1994.*

De relaties van de processen groei, reproductie en predatie met de temperatuur zijn door de kalibratiestap vastgelegd. De waarden van de parameters x en y, m en n en a en b bepalen het verloop van deze relaties. Figuur lOgeeft voor de verschillende processen de relatie met de temperatuur weer.

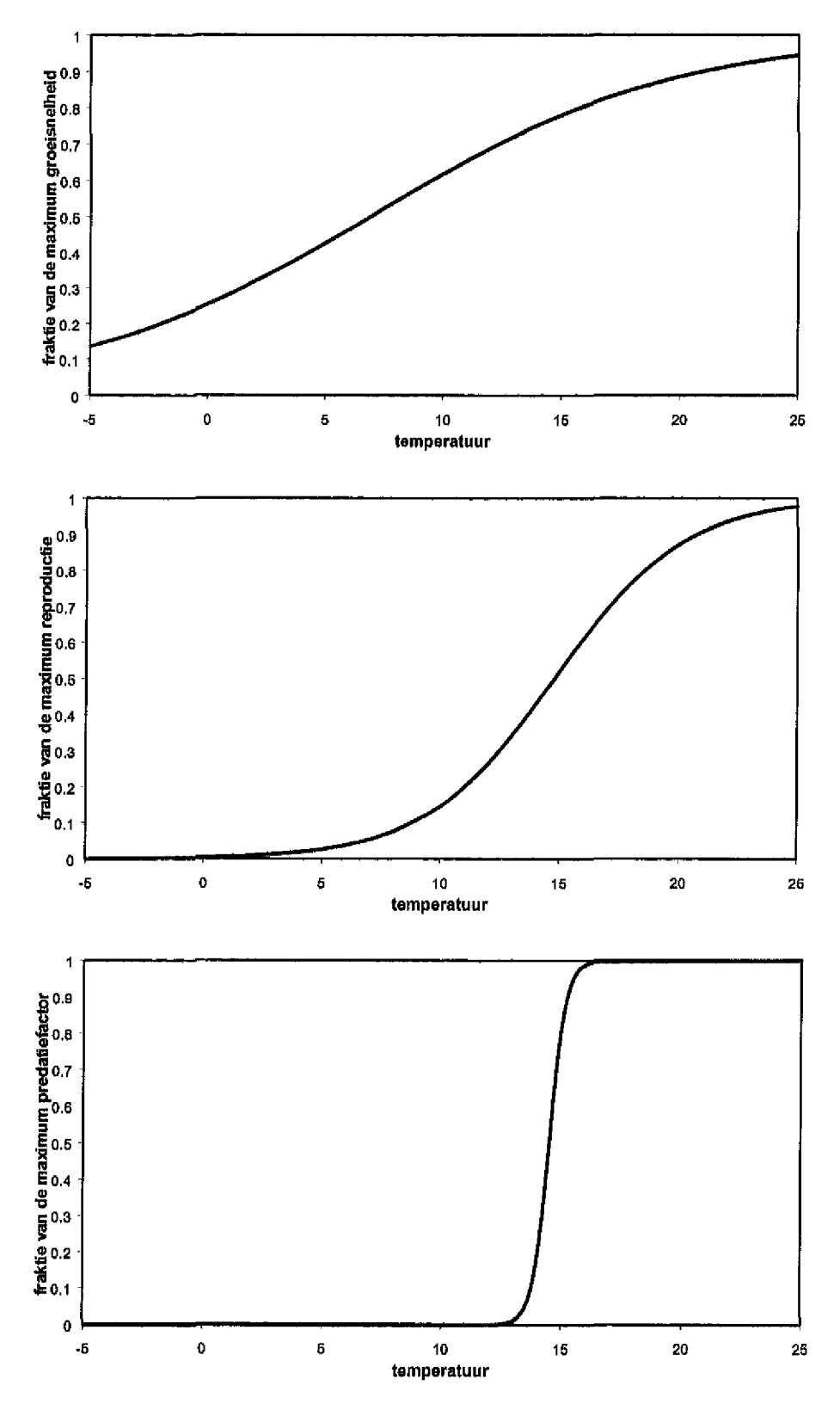

*Figuur 10 Relaties van de groei, reproductie en depredatie met de temperatuur.*

### 5. Gevoeligheid- en onzekerheidanalyse

### **5.1 Gevoeligheid**

Op basis van de waarden welke middels kalibratie zijn vastgesteld wordt de invloed van alle inputparameters op het eindresultaat beschouwd. De goodness-offit uitgedrukt als  $\text{R}^2$  wordt bepaald, terwijl de waarde van de input parameters worden gevarieerd. De waarde van elke parameter wordt zowel naar boven als naar beneden met 10% gevarieerd. De invloed van deze verandering wordt uitgedrukt in een verandering van de  $\mathbb{R}^2$ .

Tabel 4 geeft een overzicht van de resultaten van de gevoeligheidsanalyse. Hieruit blijkt dat de parameter x, welke mede de relatie met de predatie en de temperatuur beschrijft de grootste invloed heeft op de uitkomst van het model. De volgorde van de gevoeligheidsbepalende parameters geeft tevens de prioriteit weer voor verzameling van extra informatie over deze parameters middels experimenten en/of veldinventarisaties. De tweede parameter die sterk bepalend is voor de gevoeligheid van het model is de parameter n. Deze parameter is vergelijkbaar met parameter x. Beiden geven de temperatuur weer waarbij 50% van de maximumwaarde van respectievelijk de predatiefactor en de reproductiefactor wordt bereikt.

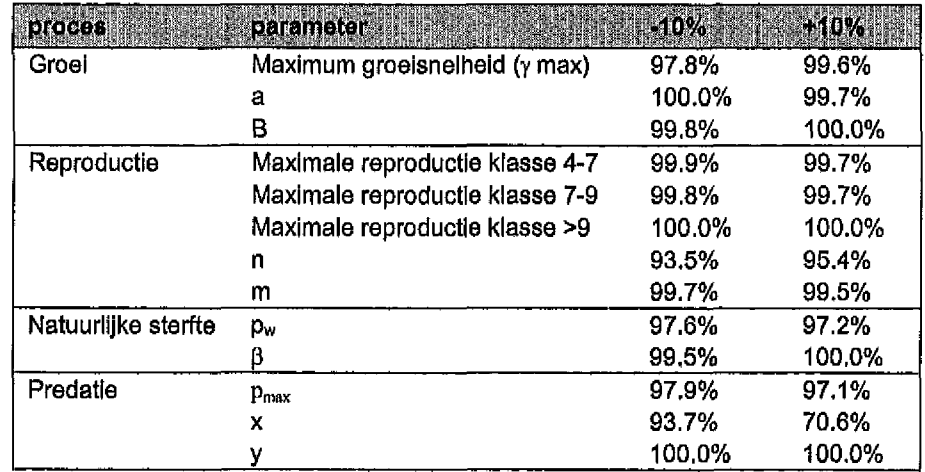

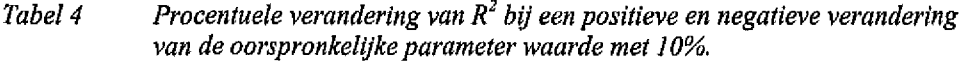

Naaste een analyse op de gevoeligheid van het model voor verschillende parameters is het van ecologisch belang te weten welk proces in sterke mate de populatieopbouw bepaalt. Door afzonderlijk de waarde van de groeisnelheid, de reproductiesnelheid en de overleving met 10% te verlagen kan worden aangegeven welke van deze processen, de grootste invloed heeft op de populatie. Geeft aan dat een verhoging van de sterfte met 10 de grootste impact heeft op de

populatieomvang. Uit analyses blijkt dat een vergelijkbare impact op de populatie wordt bereikt wanneer de reproductie met 30% wordt verminderd.

*Tabel S Invloed van de processen op de populatieomvang.*

|             | pces des impact in the Procentuele verandering van R <sup>2</sup> |      |
|-------------|-------------------------------------------------------------------|------|
| Groel       | -10%                                                              | 97.8 |
| Reproductie | $-10%$                                                            | 99.2 |
| Sterfte     | $+10%$                                                            | 91.8 |

### **5.2** Onzekerheid

De onzekerheid van de waarde van de drie parameters die het meest bepalend zijn voor de uitkomst van het model (zie resultaten van de gevoeligheidsanalyse uit de vorige paragraaf) zijn voor een groot deel bepalend voor de onzekerheid in de modeluitkomst. Het is dan ook aan te bevelen om de processen welke door deze parameters beschreven worden nader te beschouwen en de onzekerheid in deze relaties zo klein mogelijk te houden. Het verdient aanbeveling om het verloop van de processen welke staan weergegeven in Tabel 6 nader in te schatten middels experimenten en/of veldonderzoek.

*Tabel 6 Overzicht van de drie invoerparameters die het meest bepalend zijn voor de modeluitkomst.*

|    | <b>Invoerparameter</b><br><b>Eroccell</b>      |
|----|------------------------------------------------|
|    | Temperatuursafhankelijkheid van de predatie    |
|    | Temperatuursafhankelijkheid van de reproductie |
| pω | Leeftijdsafhankelijke natuurlijke sterfte      |

### 6. Modeltoepassingen

Zoals in de inleiding reeds is genoemd heeft het model zoals het in dit rapport is beschreven een drietal toepassingen.

- 1. Wanneer de inputpopulatie uit mei 1994, zoals deze nu in het model zit, wordt vervangen door een invoerpopulatie uit een ander jaar, kan vervolgens worden bezien in hoeverre het model gekalibreerd op de populatie uit 1994-1995 in staat is de populatieontwikkeling te beschrijven voor het betreffende alternatieve jaar. De validiteit van het model voor andere populaties kan worden gebruikt om voorspellingen te doen over de populatie ontwikkeling op basis van een enkele meting.
- 2. Door het invoeren van extra stress op de populatie door het opleggen van een reductiefactor op groei, reproductie of overleving kan de invloed van deze stress op de populatieomvang en -ontwikkeling worden beschouwd.
- 3. Met behulp van de kalibratietool kan voor een populatie, welke gedurende een heel jaar gemonitord is, het model worden gefit. Door het inschatten van de parameters kunnen de processen van groei, reproductie, en sterfte voor de verschillende populaties worden beschreven. Wanneer het verloop van deze processen voor verschillende jaren of verschillende locaties wordt vergeleken kunnen mogelijk stress factoren worden aangeduid,

### 7. Conclusies en Aanbevelingen

Het blijkt dat het ontwikkelende matrixmodel voor *Corophium* in staat is om de populatieverdeling van de Corophiumpopulatie zoals deze is gemonitord in 1994 en 1995 voldoende te beschrijven. De performance van het model op andere meetgegevens moet nog nader worden onderzocht.

Voor een aantal parameters en relaties zoals deze in het model zijn ingevoerd zijn aannames gemaakt. In principe is het mogelijk om middels schattingen en literatuurreferenties de waarde van de verschillende parameters in te kunnen schatten. Middels het uitvoeren van metingen kunnen echter verschillende parameters nauwkeuriger worden ingeschat. Prioritering van de processen en parameters welke nader beschouwd moeten worden, wordt aangegeven door de gevoeligheidsanalyse, zoals deze is weergegeven in hoofdstuk 5.

Teneinde middels metingen deze gegevens te verzamelen om het model zo compleet en nauwkeurig mogelijk te voeden worden voor het veldwerk en laboratorium experimenten de volgende suggesties gedaan:

- (1) Het in kaart brengen van de seizoen- cq, temperatuurafhankelijkheid van de processen groei, sterfte, reproductie en predatie.
- (2) Extra validatie op de door kalibratie ingeschatte parameters.
	- Het in kaart brengen van de verhouding tussen de aantallen mannetjes en vrouwtjes per lengte klasse en per maand (alleen voor de adulten)
	- De lengte van de vrouwtjes, waarbij eieren in broedzakjes worden  $\ddot{\phantom{1}}$ aangetroffen.
	- Aantal eieren in de broedzakjes onderverdeeld naar vrouwtjes met een bepaalde lengte.
	- Broedsucces onderverdeeld naar de eieren afkomstig van vrouwtjes binnen een bepaalde lengte klasse.
- (3) Onderzoek naar de relatie tussen de groeisnelheid en de temperatuur,
- (4) Mesocosm experimenten met een geïsoleerde *Corophiumpopal&tie* om andere invloeden dan de natuurlijke sterfte, groei en reproductie uit te sluiten.

Wanneer resultaten van deze experimenten in het model zullen worden ingebouwd, zal het voorspellende karakter van het model een betere theoretische en praktische onderbouwing hebben, hetgeen mogelijk leidt tot een verbeterde voorspellende waarde van het model.

### 8. Referenties

Ciarelli S., A.P.M.A. Vonck & N.M. van Straalen (1997): Reproducibility of spiked-sediment bioassays using the marine benthic arnphipod, *Corophium volutator.*

Mar. Environ. Res. 43:329-343.

Fish J.D. & A. Mills (1979): The reproductive biology of Corophium volutator and C. arenaria (Crustacea: Amphipoda), J. Mar. Biol. Ass. U.K. 59:355-368.

Forbes M.R., J.S. Boates, N.L. McNeil & A.E. Brison (1996): Mate searching by males of the intertidal amphipod *Corophium volutator* (Pallas). Can.J. Zool. 74(8): 1479-1484

Jak R.G., N.H.B.M. Kaag & E.M. Foekema. (1999): Literatuurstudie naar de tolerantiegrenzen voor omgevingsfactoren bij de bioassaysoorten *Corophium volutator* en *Nereis virens.* TNO-rapport, TNO-MEP R 99/407.

Jak R.G., M.G.D. Smit & C.C. Karman. (1999): Pilotstudie naar de mogelijkheden voor de ontwikkeling van een populatie-dynamisch model voor de bioassay soort *Corophium volutator,* TNO-rapport, TNO-MEP R 99/430.

Jak R.G., R. Bernhard & M.G.D. Smit. (2000): Toepassing van een 'vervangingswaardemodel' voor de bioassaysoorten *Corophium, Echinocardium* en *Nereis.* TNO-rapport, TNO-MEP R 2000/200.

Kater B.J., P.G. Schout, J.P.F. Pieters & J.G. Jol (2001): populatiedynamica van de Corophiumpopulatie in de Oesterput. Werkdocument RIKZ/OS/2001.803x

Kooijman S.A.L.M. (1993): Dynamic energy budgets in biological systems, Cambridge University Press.

Muus, (1967): The fauna of Danish estuaries and lagoons. Distribution and ecology of dominating species in the shallow reaches of the mesohaline zone. Medd. Danm, Fisk. Havunders. Ny Ser. 5:1-316.

Peer D.L., L.E. Linkletter & P.W. Hicklin (1986): Life history and reproductive biology of Corophium volutator (Crustacea: Amphipoda) and the influence of shorebird predation on population structure in Chignecto Bay, Bay of Fundy, Canada.

Neth. J. Sea Res. 20(4):359-374.

Usher M.B. (1971): Developments in the leslie Matrix Model, In mathematical models in ecology. Jeffers J.N.R. (ed.) Symposium of the British ecological society.

Watkin E.E. (1941): The yearly lifecycle of the amphipod, *Corophium volutator.* J.Anim.EcoI. 10:77-93.

Wilson W.H. & K. Parker (1996): The life history of the amphipod, *Corophium volutator:* The effects of temperature and shorebird predation. J. Exp. Mar. Biol. Ecol. 196:239-350.

### 9. Verantwoording

Naam en adres van de opdrachtgever. RWS-RIKZ Mw. Drs. BJ. Kater Jacobaweg 2 4493 MX Kamperland

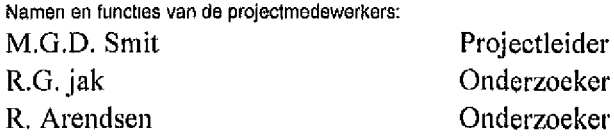

Namen van instellingen waaraan een deel van het onderzoek Is uitbesteed

Datum waarop, of tijdsbestek waarin, het onderzoek heeft plaatsgehad: 1 juli 2000-1 juli 2001

Ondertekening: Condertekening: Condertekening: M.G.D. Smit

L,

Projectleider 2 juli 2001

M.C.Th. Scholten Afdelingshoofd 2 juli 2001

**o.** UI **O**

# Bijlagen **d**

# 1. Overzicht van meetgegevens Oesterput '94-'95.

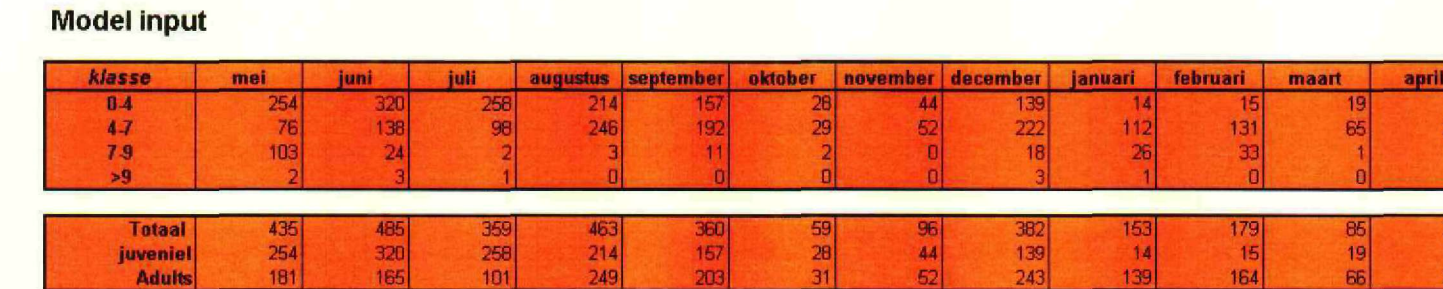

 

## **INPUT VAN MEETGEGEVENS**

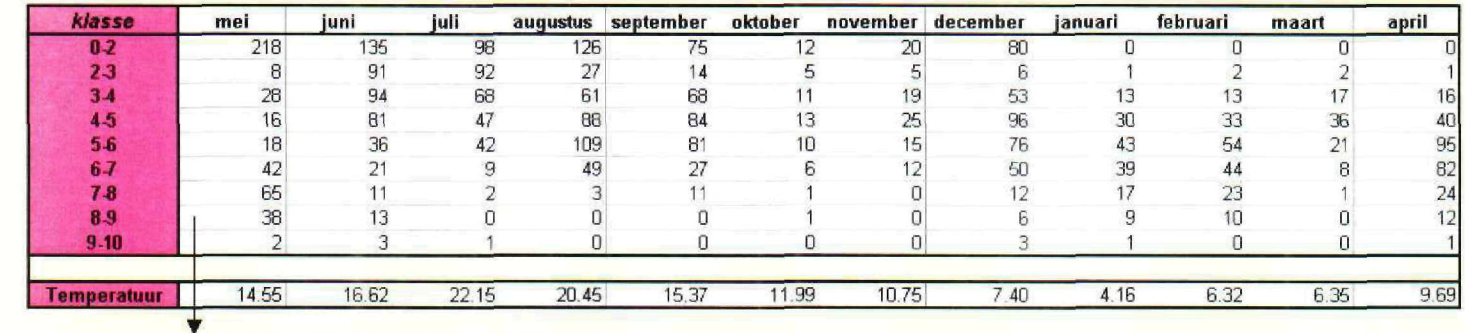

**dele gegevens worden als startwaarden in het model ingevoerd** 

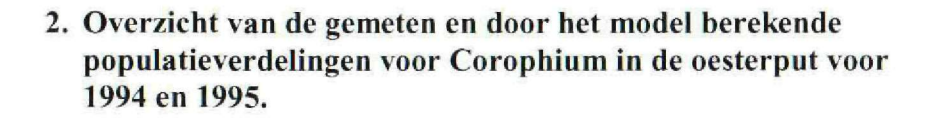

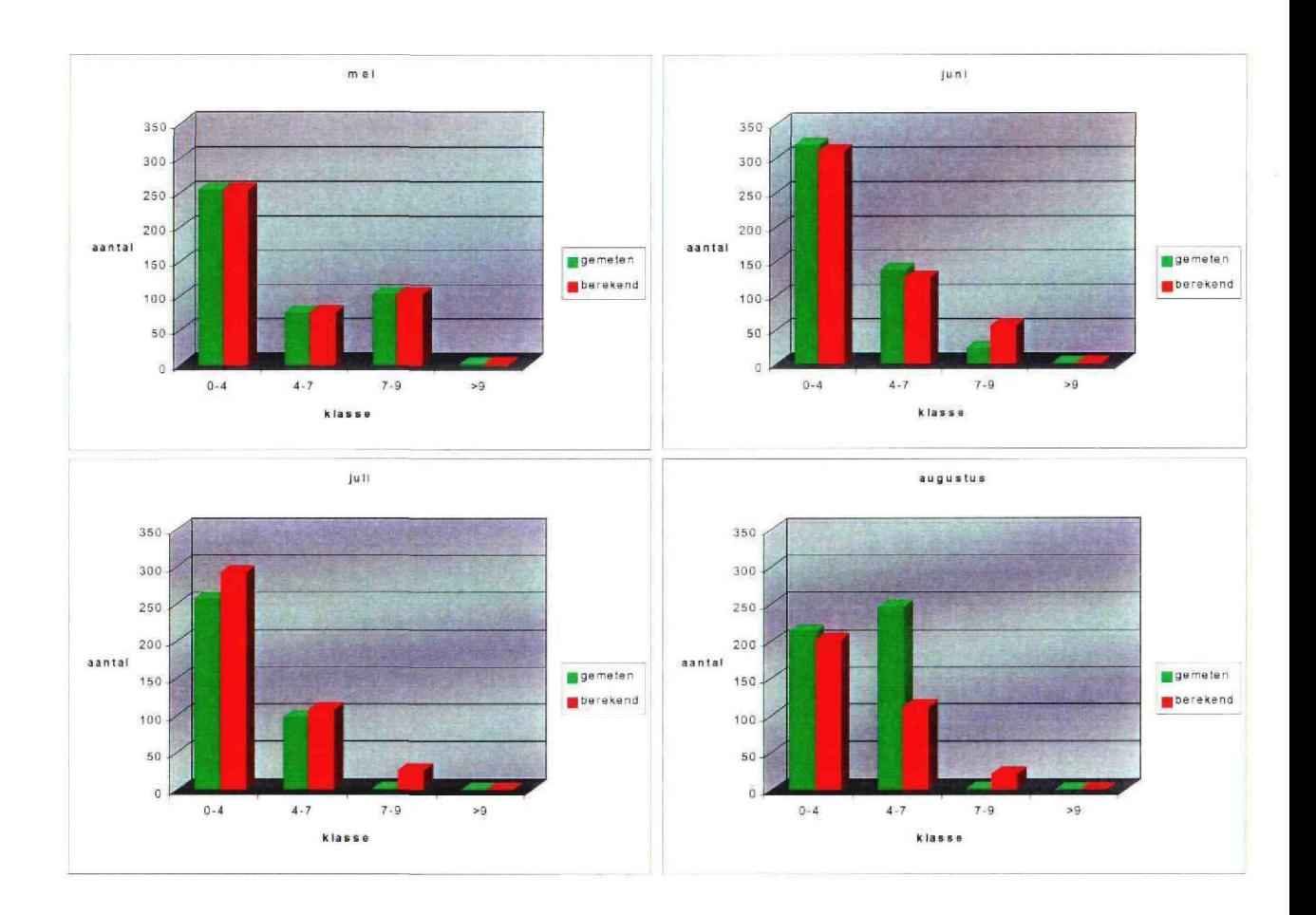

TNO-MEP-R 2001/293 36 van 37

50  $\ddot{\mathbf{0}}$ 

 $0 - 4$ 

 $4 - 7$ 

klasse

 $7.9$ 

>9

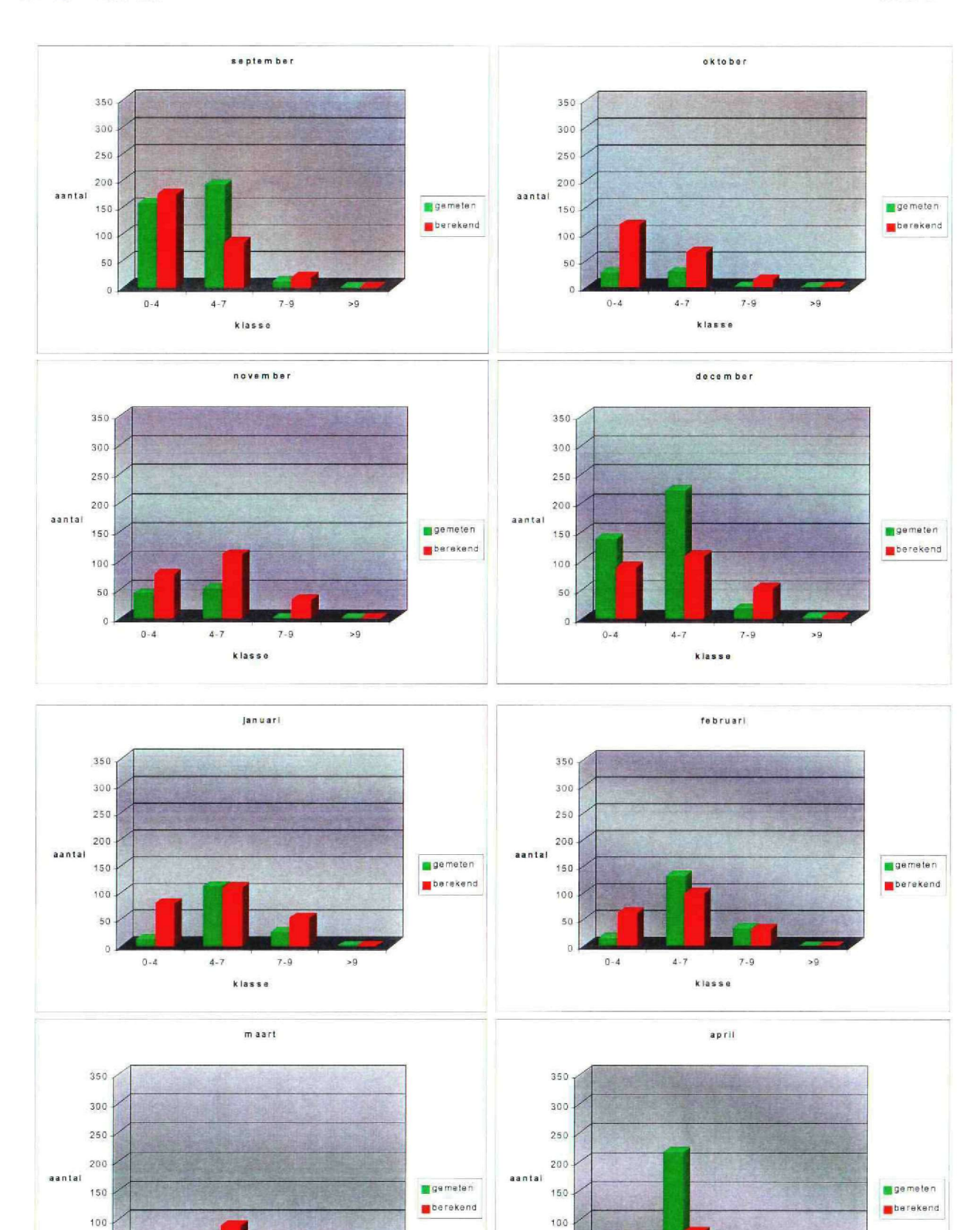

50 n

**A**

 $0 - 4$ 

 $4 - 7$ 

klasse

 $7 - 9$ 

>9

TNO-MEP-R 2001/293 37 van 37

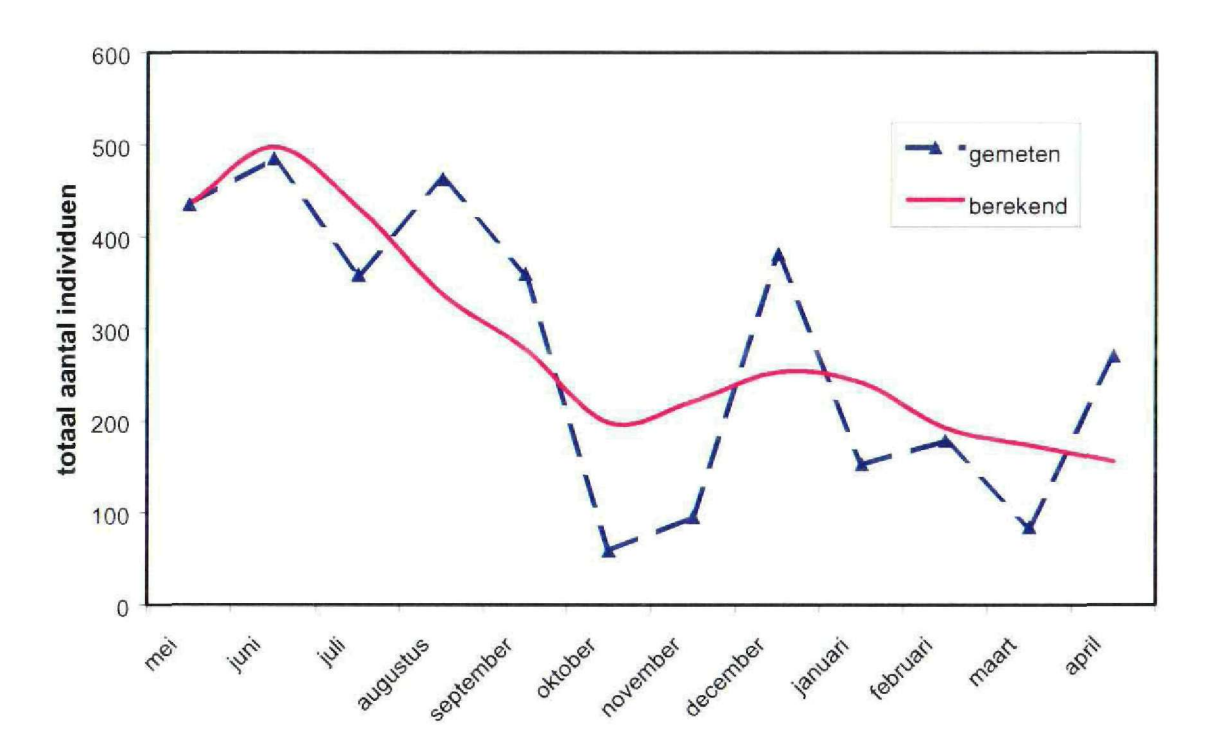

3. Vergelijking tussen de gemeten en de berekende populatie op basis van totaal aantal individuen.